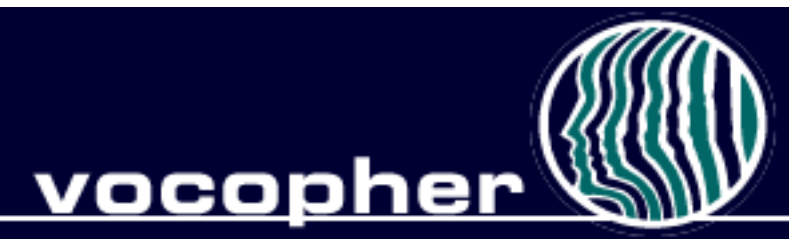

#### Vocopher: ACollaboratory forCareer Practitioners NCDA, Washington DC, 2008

#### www.vocopher.com

Kevin Glavin Kent State University kevinglavin@gmail.com

Mark Savickas Northeastern Ohio Universities College of Medicine

# Agenda

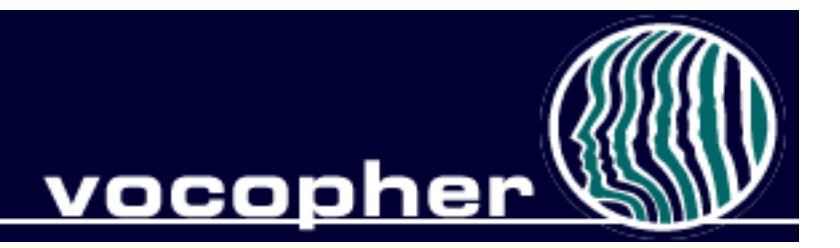

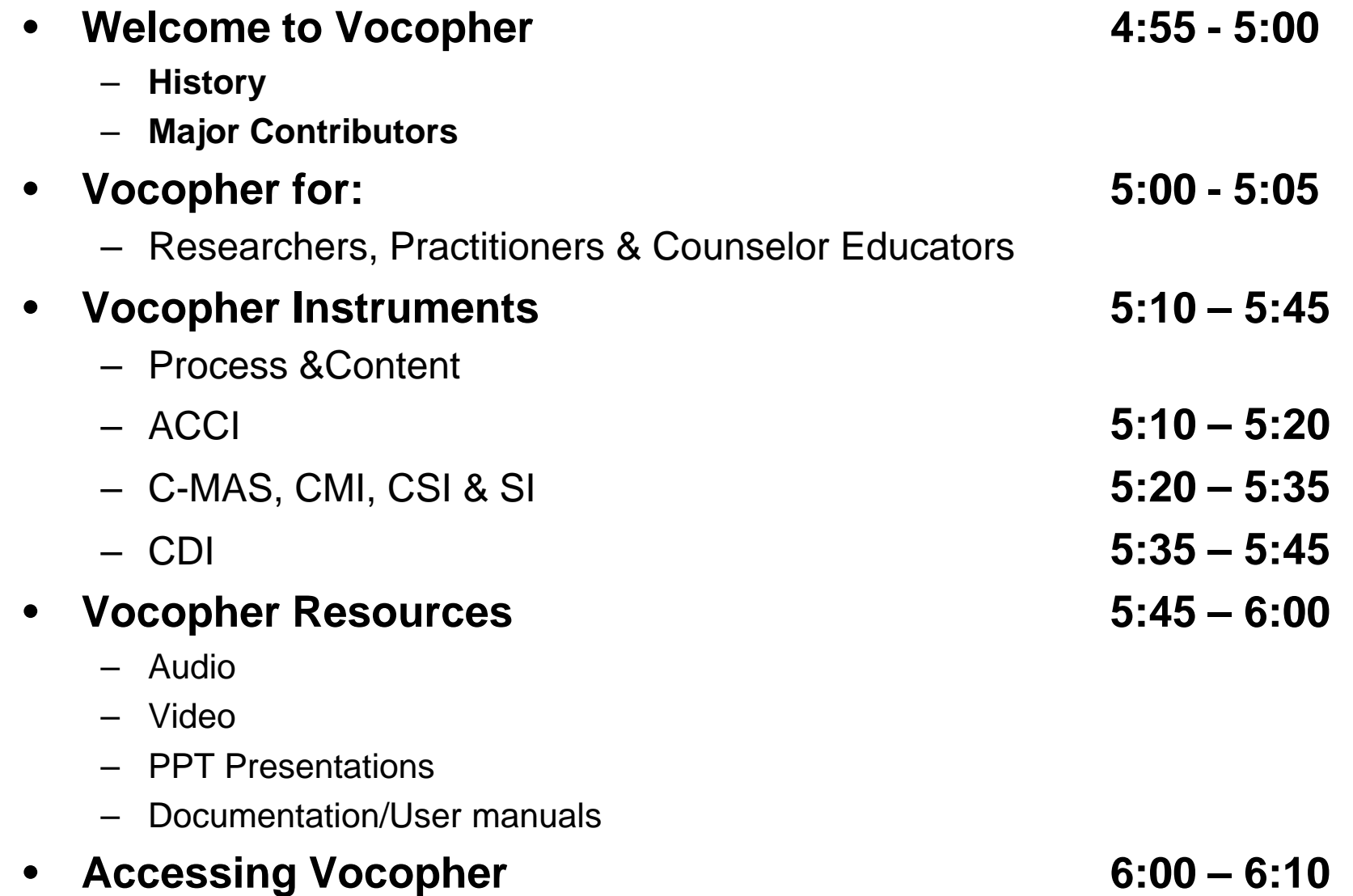

# Vocopher

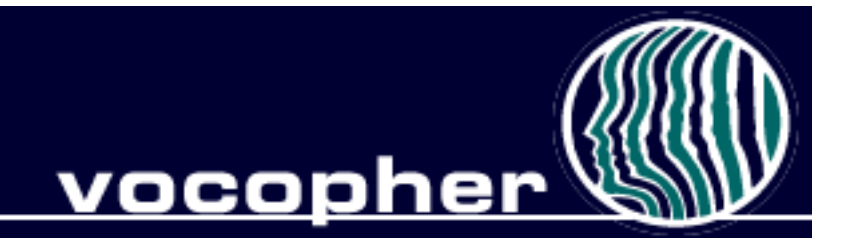

- Freec areerc ollaboratory
	- Test Revision
- History
- Major Contributors
	- John Crites
	- Jean Pierre Jordaan
	- Roger Myers
	- Dorothy Nevill
	- Mark Savickas
	- Donald Super
	- Al Thompson

#### Whouses Vocopher? vocophei

- **Researchers**
	- Free "online" data collection
	- Evaluate career interventions
	- User results linked across multiple instruments

#### • **Practitioners**

- Assists with career counseling
	- Online help system
- Affordable career guidance for the masses
- Enhances knowledge and services
- Data stored in secure database

#### • **Counselor Educators**

- Provides teaching resources
	- Audio, Video, Presentations, Documentation
- Helps students practice and learn

### Vocopher Instruments: Process & Content <u>vocopher</u>

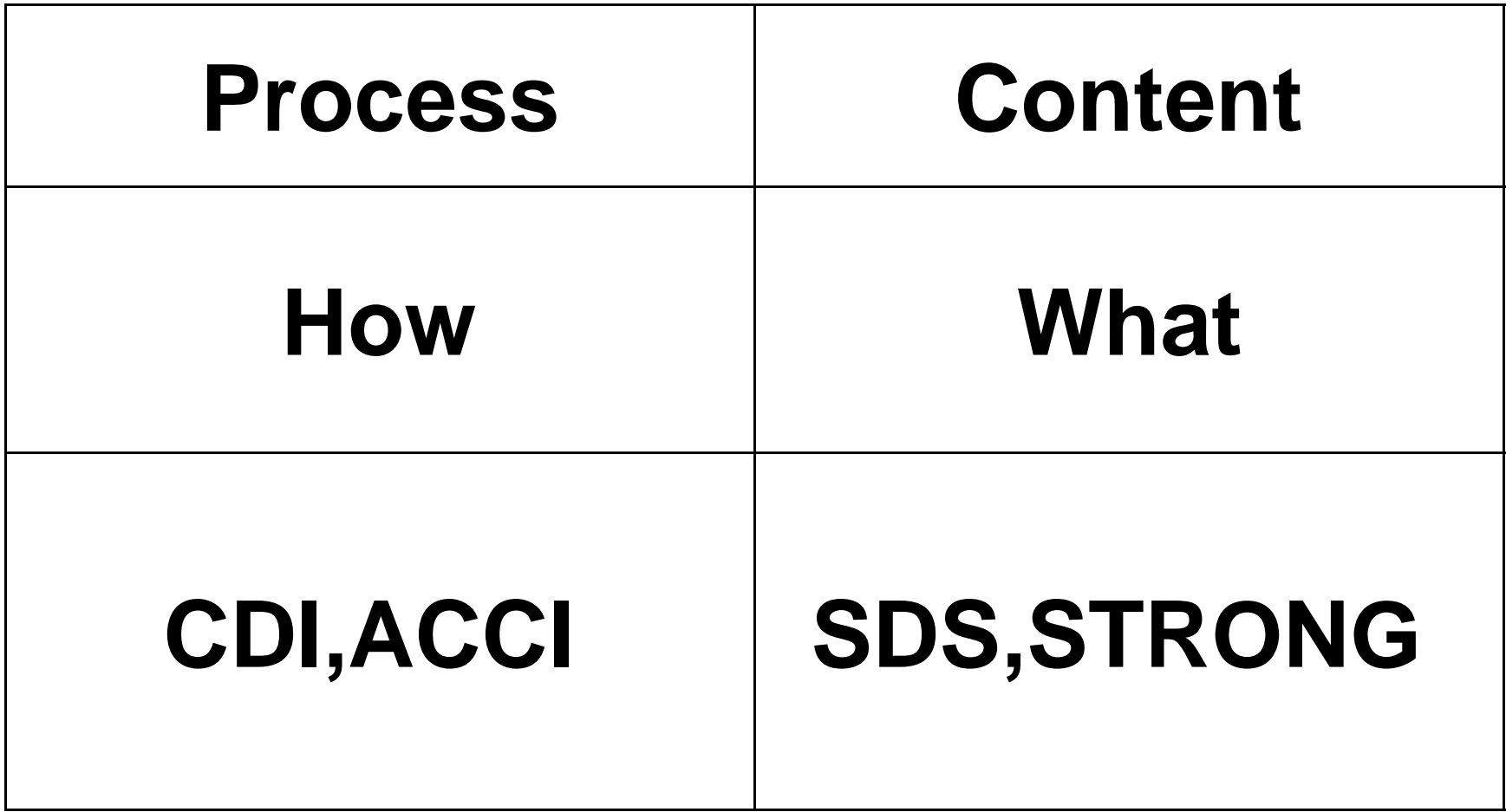

# VocopherInstruments

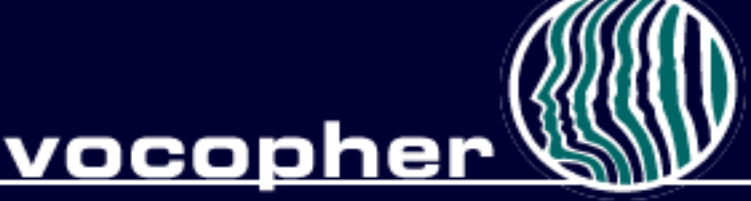

- Adult Career Concerns Inventory
- Career Mastery Inventory
	- Career Establishment Scale
	- Work Adjustment Scale
	- Work Adjustment Sentence Completion
- Career Maturity Inventory
	- Screening form (A2)
- Career Style Interview
- Salience Inventory
- Knowledge of Preferred Occupation
- Career Development Inventory
	- School form
	- College form

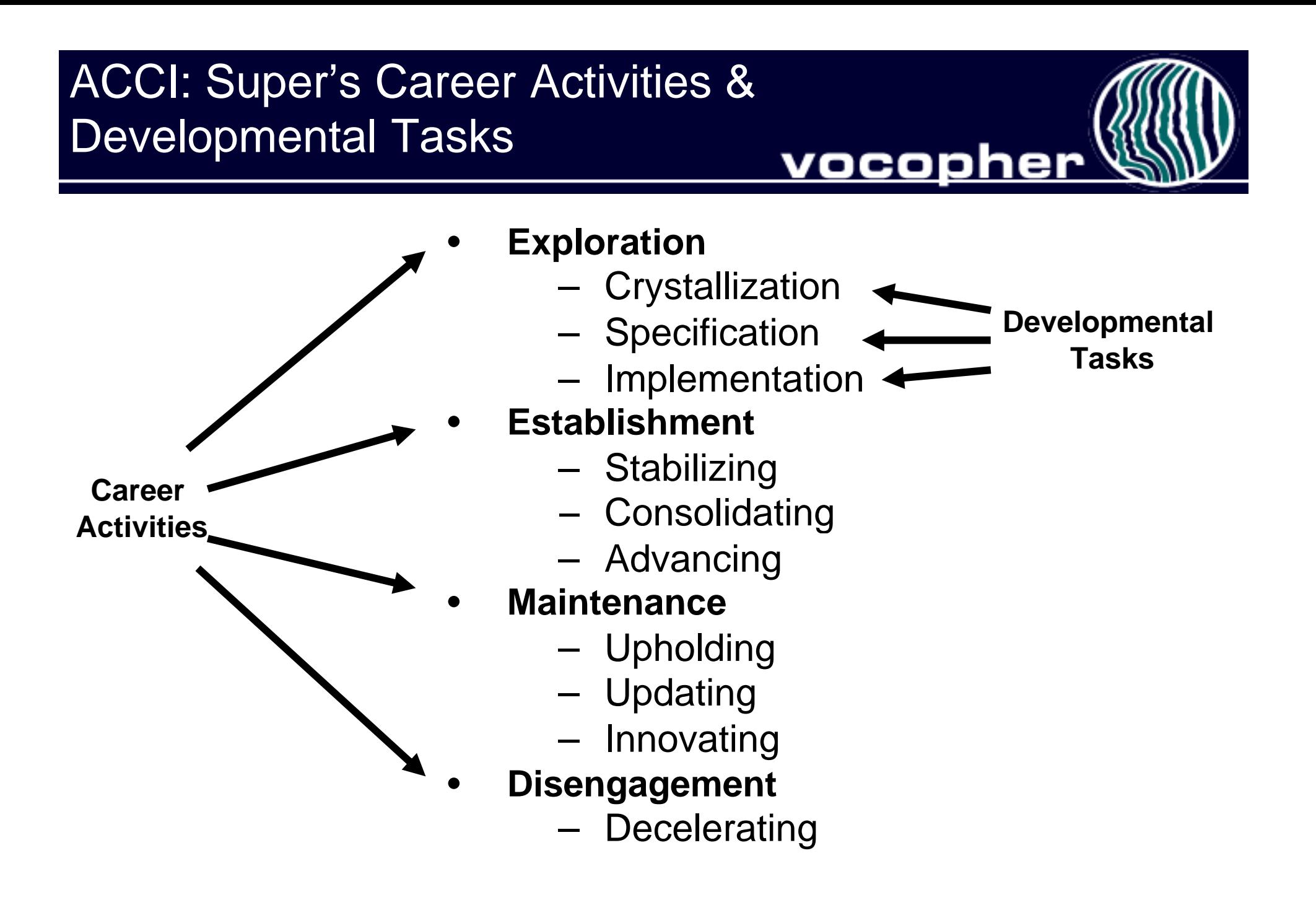

#### ACCI: Super's Career Activities & Developmental Tasks

- vocopher
- Progressionthrough activities does not necessarilyoccur in a linear fashion.
- Possibleand even likely, for individuals to recycle throughearlier activities regardless of the activity they are currentlyengaged in.
- An individualmay also be engagedin more than one activity at the same time.

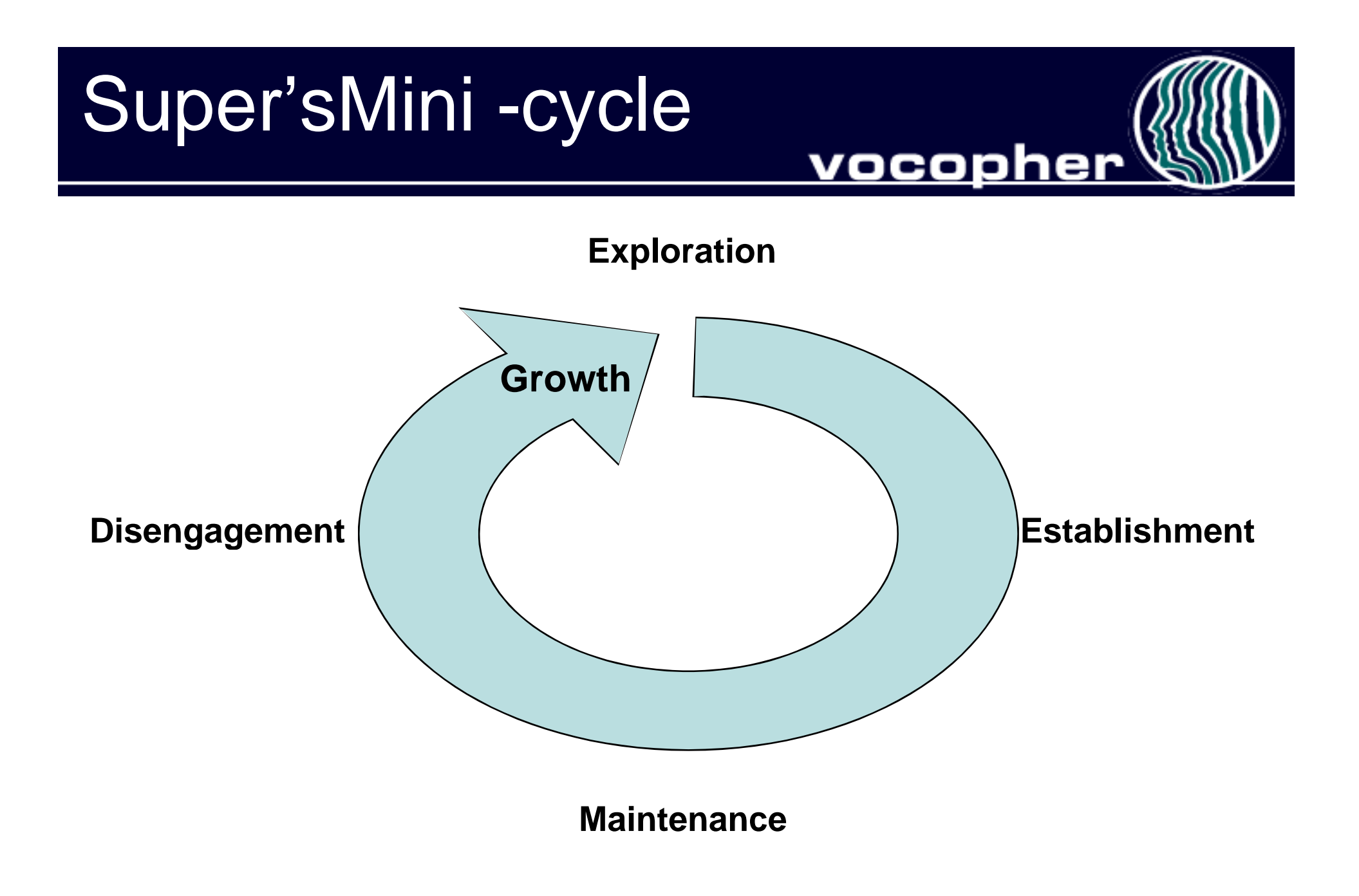

# Shortcuttingthe Mini-Cycle vocopher

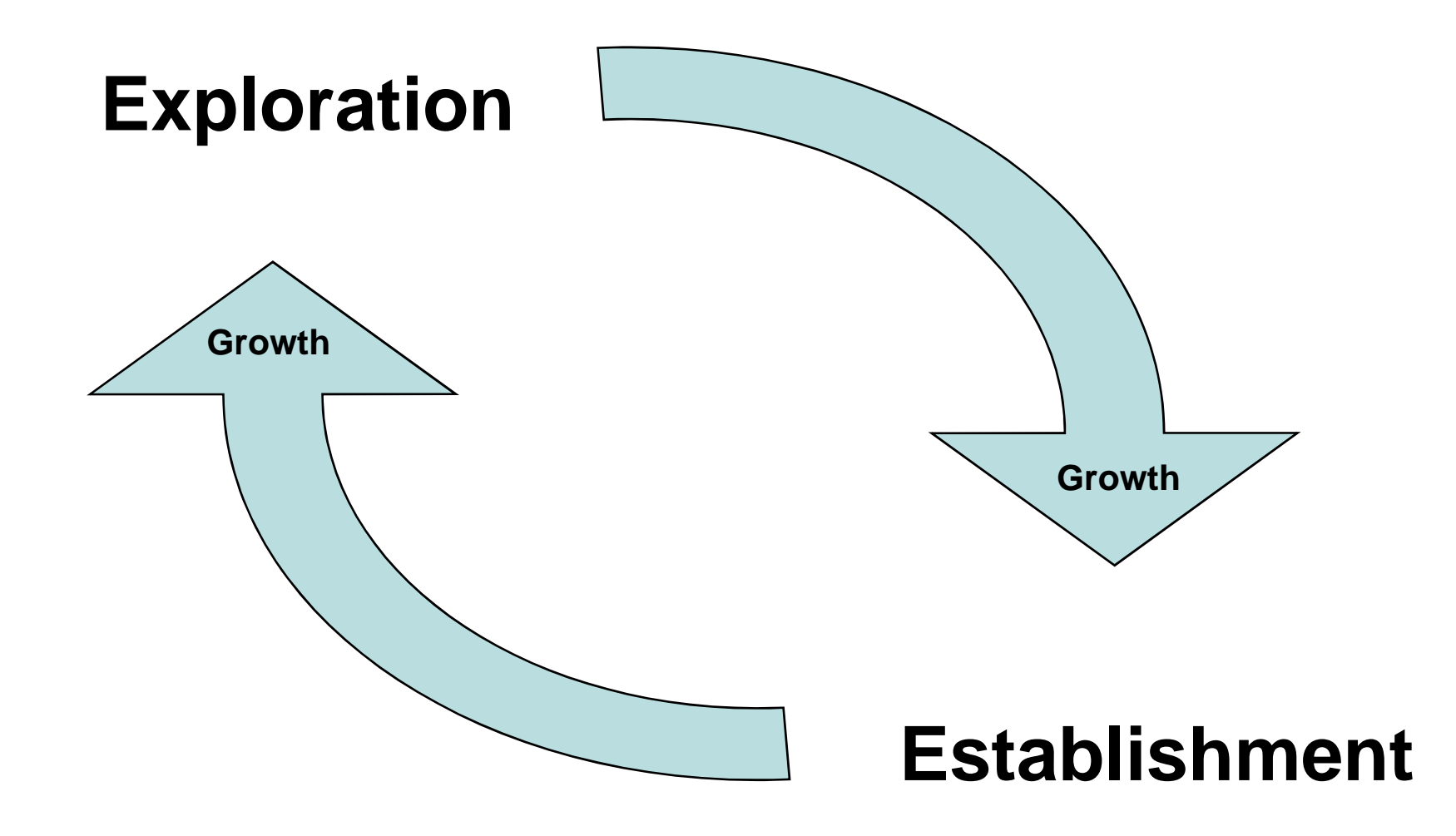

# Multiplemini -cycles

- Recycling with multiple mini-cycles
- Careers will be composed of numerous occupations
- Successful transitions require proper planning and management
- Critical competencies:
	- Career Management
	- **Adaptability**

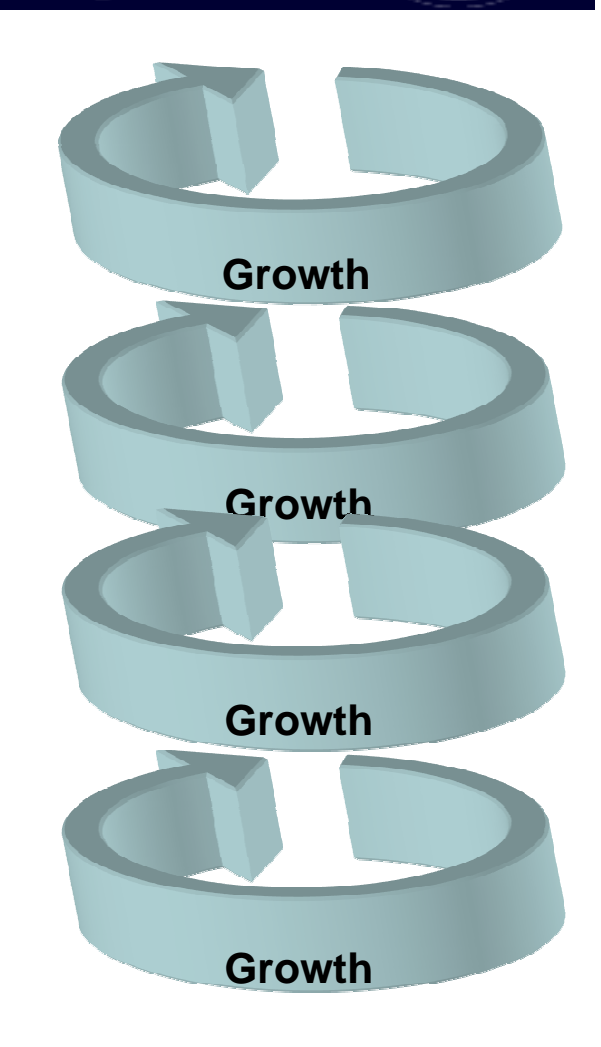

vocopher

# Whois concernedwith what?

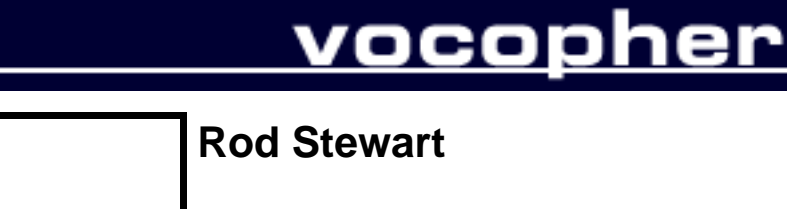

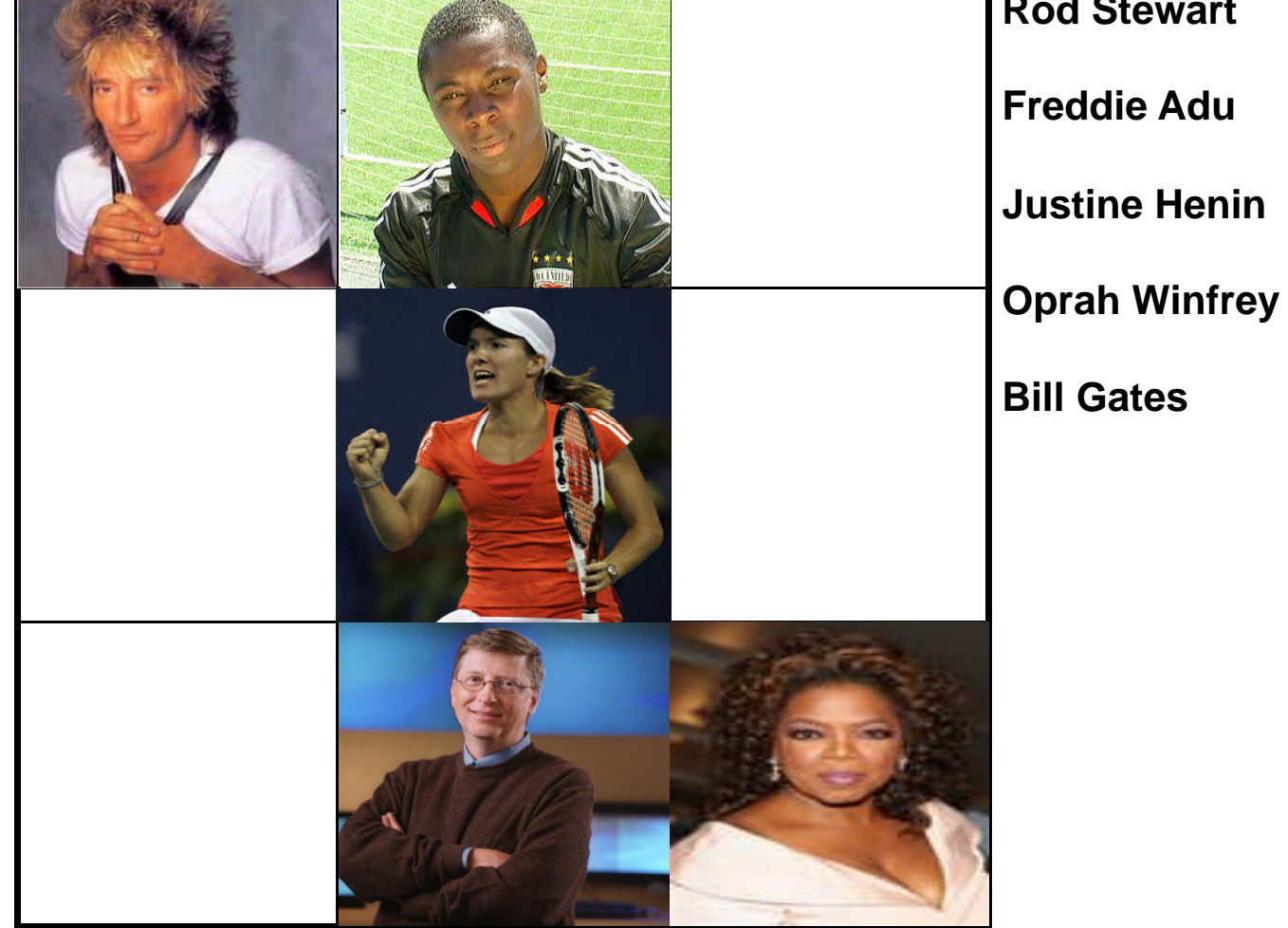

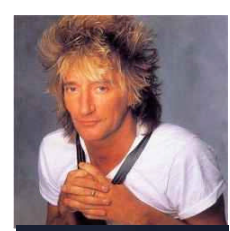

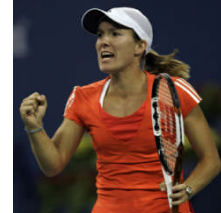

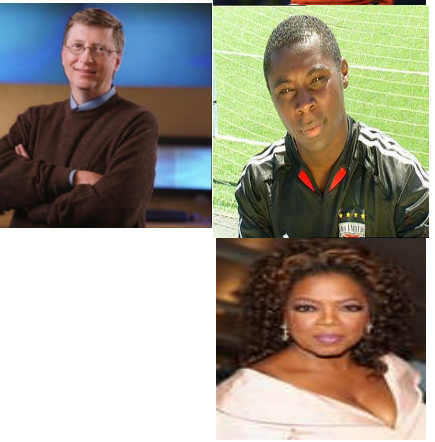

## VocopherInstruments

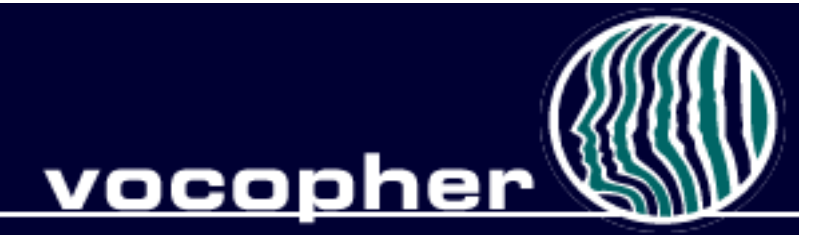

- Career Mastery Inventory
	- Career Establishment Scale
	- Work Adjustment Scale
	- Work Adjustment Inventory: Sentence Completion
- 84. One of the best workers in Sam's section was Al, when he was sober, but he seemed to be drinking more and more, Sam
	- Asked "What is happening to you? Are you having trouble at home?"  $\mathbf{a}$ .
	- Tried to help him out  $-$  and did part of his job. Tried to help him out as  $\mathbf b$ . much as he could unless it got out of hand.
- 85, Linda liked her co-workers and where she worked, but she found her job boring and routine, she ...
	- Grumbled frequently to her associates but did not do much beyond that. a.
	- b. Stuck it out. Tried to make the job a little better.
- 86. Every time Susan made a comment or expressed an opinion in a department meeting, Mac would criticize or ridicule her. She...
	- Was becoming extremely annoyed with him and vowed that some day she would a. let him know her feeling.
	- b. Just disregarded it didn't pay attention, maybe he was a highly educated person.

## VocopherInstruments

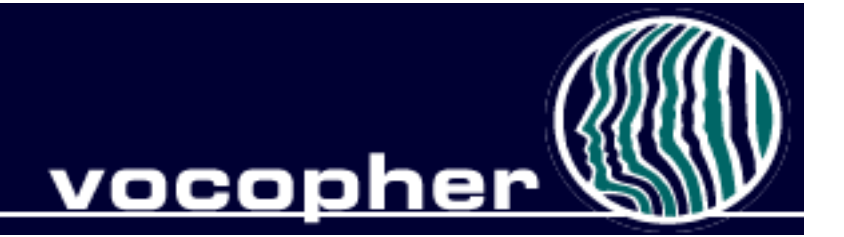

- Career Maturity Inventory
	- Screening form (A2)
- Career Style Interview
- Salience Inventory

#### CareerDevelopment Inventory vocopher

The CDI is used:

- To measure an individual's readiness to make vocational or educational decisions.
- To increase awareness regarding time frames and the need to plan and explore one's place in the world of work.
- As a needs assessment with larger groups. Specific interventions can be proposed based on an individual's scores.

#### Interpretingthe CDIScales vocopher

#### **Scoresare reported for 4basic scales:**

- 1. CareerPlanning (CP)
- 2. CareerExploration (CE)
- 3. DecisionMaking (DM)
- 4. Knowledgeof theWorld ofWork (WW)

### CDI:Career Planning

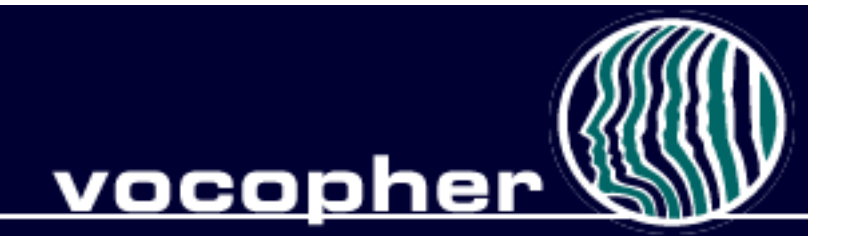

- Attitude toward planning reflects
	- a future orientation
	- an awareness of choices to be made,
	- a disposition to be involved in preparing to make imminent and distant choices.
- Activities may include
	- Discussing plans with counselors, adults
	- Part time jobs
	- Volunteering for community activities
	- Researching occupational interests

# CDI:Career Exploration

vocopher

#### **Attitudetoward exploration:**

- Curiosity about the world of work and one's place in it
- Information-seeking
- Talking with career counselors, professors, and professionals in one's field of interest
- Using quality resources

#### CDI: Decision Making & World of Work vocopher

- Decision-making competence
	- Decision making scenarios
- Occupational or World of Work knowledge
	- Knowledge in breadth

#### InterpretingCDI Results vocopher

- When all scales are high:
	- Individual has the requisite attitudes and competencies required to make sound educational and vocational decisions.
	- Place more confidence in interest inventory results
- When scores on CP and CE are low:
	- Individual may not have enough (quality) information
	- Suggests a lack of planning
	- Provide information on the World of Work
		- Holland's Hexagon

# Resources

- Audio
	- Historic Lectures
		- Super (7) CDI Case Studies
		- Crites (2)
	- In Memoriam
		- Crites
		- Tiedeman
- Videos
	- Career Convergence Conference TWA
	- Society: Iceland Society
- Presentations
	-
- Documentation
	- User Manuals **CDI Manual** 
		- ACCI, CDI, CMI

– Savickas (6) Career as Story

# <u>vocopher</u>

# AccessingVocopher

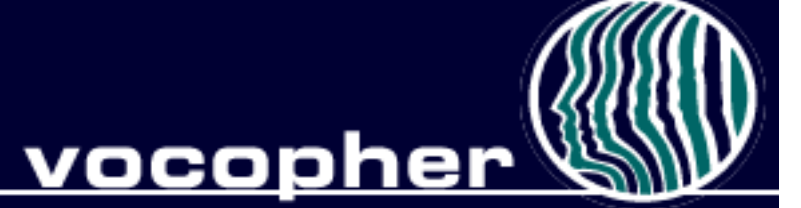

- Administrator & User Accounts
	- Not open to the public
- Administrators apply for an access code
	- Masters degree in counseling related field required
	- Access codes emailed along with instructions
	- http://vocopher.com/register.cfm
- Using access codes
	- Email access code and website address to clients, students
		- http://vocopher.com/register.cfm
	- Users self register, and create their own username and password

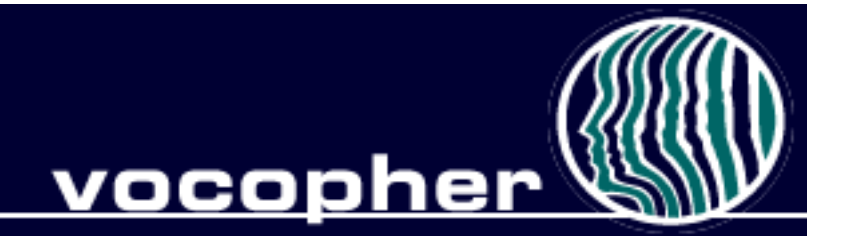

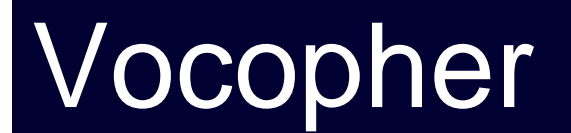

# www.vocopher.com